## Comparison of Legacy and Crossroads Inventory Tasks

The chart below compares periodic inventory reconciliation tasks in legacy with tasks in Crossroads:

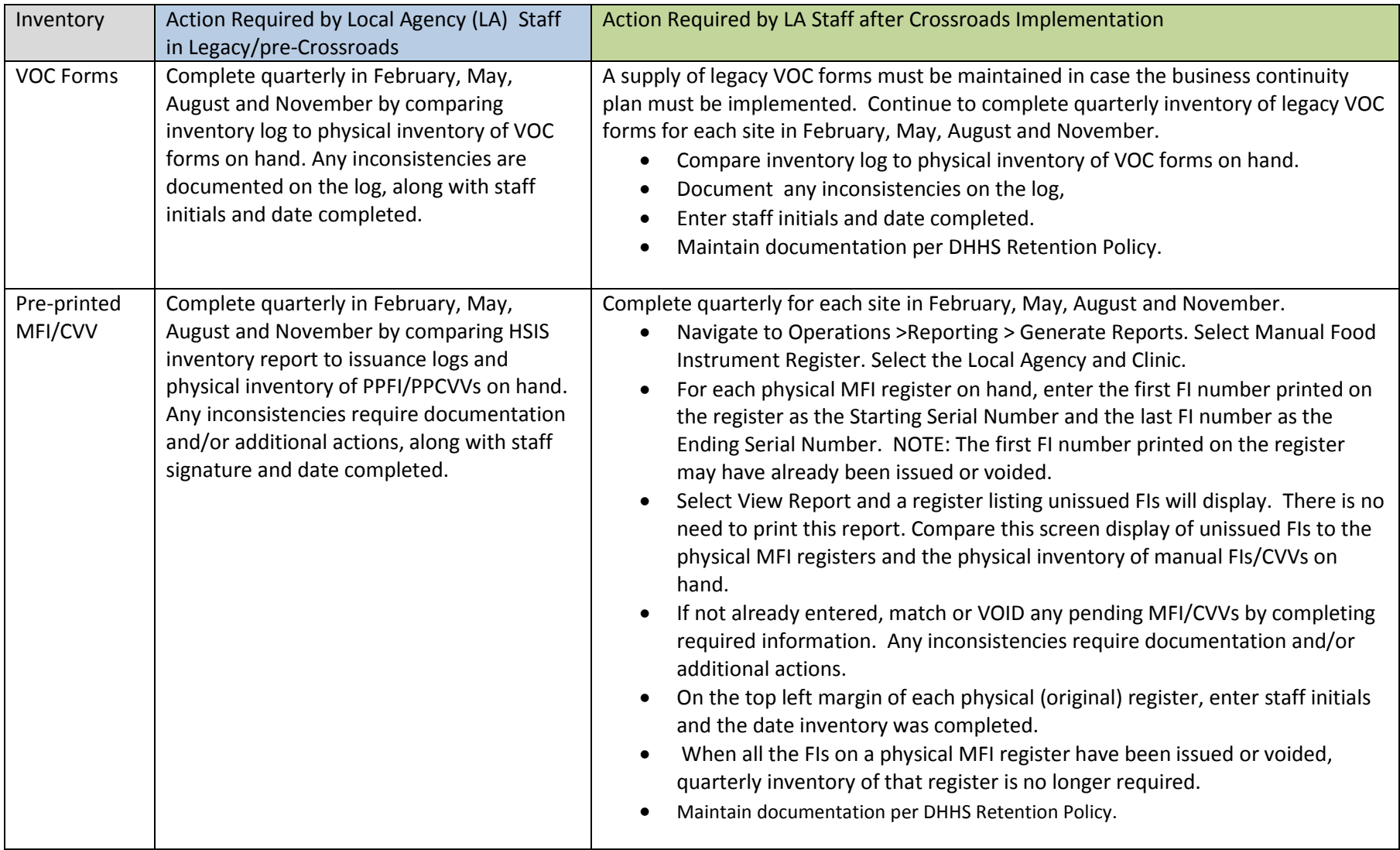

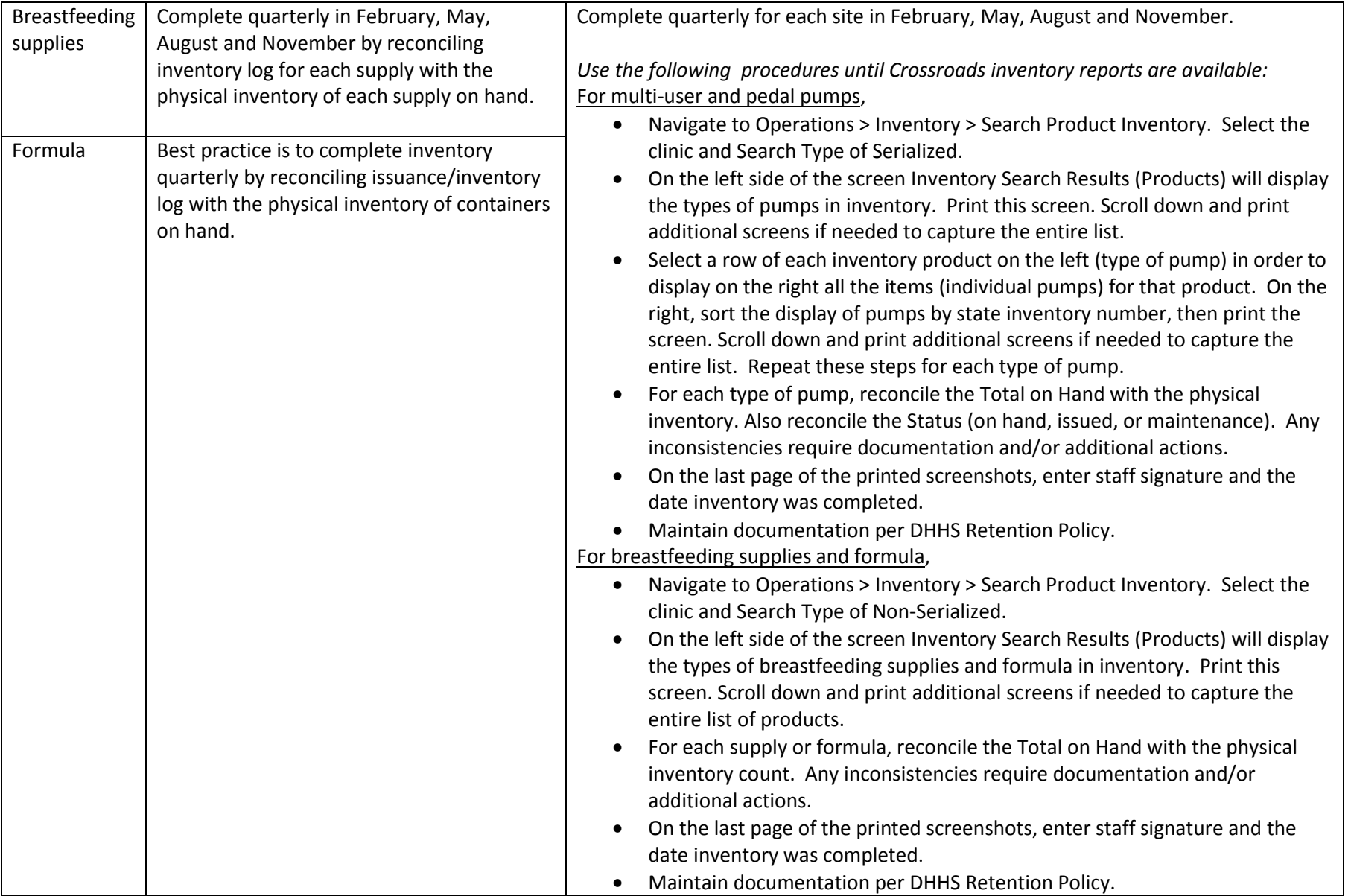